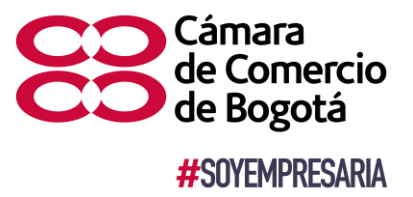

## **Cree su empresa sin salir de su casa en [www.ccb.org.co](http://www.ccb.org.co/)**

La Cámara de Comercio de Bogotá tiene una gran apuesta por convertir a Bogotá en la capital del emprendimiento de América Latina, teniendo en cuenta que Bogotá y Cundinamarca le aporta al PIB el 32% con un aparato productivo que suma cerca de 440.000 empresas activas con corte a noviembre.

Tan solo entre enero a noviembre 2020 se crearon 71.754 empresas, de las cuales el 68% son personas naturales (48.544) y el 32% son personas jurídicas (23.210). Del total de creadas, el 65% (46.985) se matricularon de manera virtual. Estos empresarios registraron 42.022 establecimientos de comercio.

La Cámara de Comercio de Bogotá tiene dispuestos una serie canales virtuales y presenciales para asesorar y guiar a los emprendedores en sus procesos de creación de empresa. Este servicio se presta en el chat, contact center #383 y en asesoría virtual en la página web [www.ccb.org.co](http://www.ccb.org.co/) por la opción "quiero crear empresa". La Cámara cuenta con asesorías virtuales de 8 a.m. a 4 p.m. para guiar a los empresarios ante cualquier inquietud. Se debe solicitar con por lo menos 15 minutos de antelación y un consultor lo atenderá.

## **Cómo crear una SAS por internet**

Antes de iniciar el proceso es necesario tener una firma digital que puede solicitar en [www.ccb.org.co.](http://www.ccb.org.co/) Esta, tiene una vigencia de 15 días hábiles. Verifique que el nombre que va a usar no se encuentre inscrito a nivel nacional. Esto lo puede hacer en la opción de "homonimia". Seleccione los códigos correspondientes a la actividad económica que desea desarrollar. Solicite el pre Rut en la página de la Dian. Con esos documentos ingrese a la página de la CCB al botón de trámites y consultas, constitución virtual de SAS, seleccione el Municipio donde está domiciliado. Si está en Bogotá será direccionado a la página de la Ventanilla Única Empresarial para seguir con el proceso.

Diligencie la información solicitada para la generación de los estatutos y del formulario de matrícula (RUES). Revise la información y firme el documento de constitución de su empresa. Tenga en cuenta que la información del formulario de matrícula (RUES) y el pre RUT debe coincidir. Verifique su tarifa. El sistema se la liquidará de acuerdo con sus activos. Cancele el valor del registro y listo!

**Mayor información:**

**Adriana Alba/Jefe de Prensa Clara Marín/Prensa** Tel 5941000 ext. 1608 Tel 5941000 ext. 2672 Celular 3203290074 Celular 3165787575 [adriana.alba@ccb.org.co](mailto:adriana.alba@ccb.org.co) [clara.marin@ccb.org.co](mailto:clara.marin@ccb.org.co)

**Visítenos en:**[www.ccb.org.co](http://www.ccb.org.co/) Síganos en: You Tube **de lin Cámara de Comercio de Bogotá**

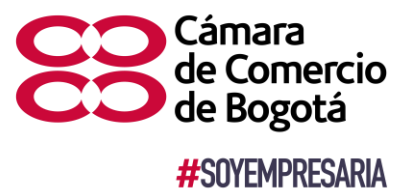

## **Persona natural**

Para crear empresa como persona natural debe tener previamente el RUT, si aún no lo tiene, puede solicitarlo virtualmente en la página de la DIAN. Luego, ingrese a [www.ccb.org.co](http://www.ccb.org.co/) e ingrese a trámites y consultas, matrícula de personal natural. Seleccione el lugar de domicilio. Al igual que en el caso de la SAS si está en Bogotá la página le redireccionará a la página de la VUE. Diligencie todos los campos del formulario de matrícula RUES. Verifique su tarifa, la cual será liquidada de acuerdo con sus activos. Cancele el valor y en minutos quedará inscrito.

## **Persona jurídica**

Para crea una empresa como persona jurídica debe contar con documento de identificación del representante legal y sus accionistas o socios; verificar que el nombre que va a usar no se encuentre inscrito a nivel nacional consultando la homonimia en el botón de trámites y consultas. Escoja el tipo societario que desea crear y seleccione las actividades económicas que va a desarrollar (máximo cuatro) a través de los Código CIIU. Envíe los estatutos de la sociedad para ser revisados. Debe adjuntar copia o la información del documento de identidad del representante legal y de todos los accionistas o socios. Diligencie el formulario de matrícula RUES, descárguelo y fírmelo. Si requiere acompañamiento para cualquier parte del proceso puede apoyarse con los asesores virtuales.

Diligencie el formato de solicitud de inscripción de libros de socios o accionistas y de actas de asambleas o de actas de juntas. Si es menor de 36 años puede acceder a los beneficios de la Ley 1780 de 2016. Cancele el valor del registro. En solo cuatro horas tendrá constituida su empresa.

Recuerde que el proceso para crear empresa virtualmente también puede hacerlo a través de la Ventanilla Única Empresarial, plataforma en la que se integran los trámites mercantiles, tributarios y de seguridad social necesarios para la apertura y operación de empresas.

**Mayor información:**

**Adriana Alba/Jefe de Prensa Clara Marín/Prensa** Tel 5941000 ext. 1608 Tel 5941000 ext. 2672 Celular 3203290074 Celular 3165787575 [adriana.alba@ccb.org.co](mailto:adriana.alba@ccb.org.co) [clara.marin@ccb.org.co](mailto:clara.marin@ccb.org.co)

**Visítenos en:**[www.ccb.org.co](http://www.ccb.org.co/) Síganos en: You Tube **de lin Cámara de Comercio de Bogotá**